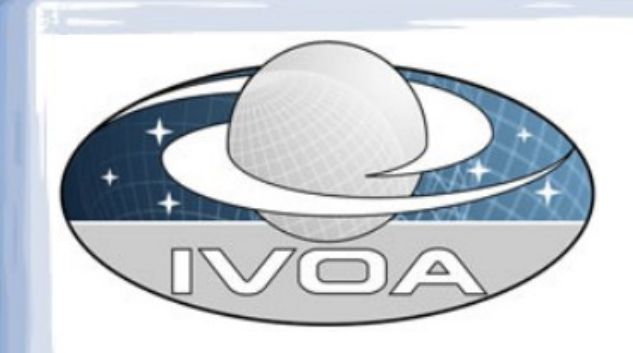

## Data Access Layer

#### • WD-SIA-2.0-20140512 review

• query capability to discover images and cubes

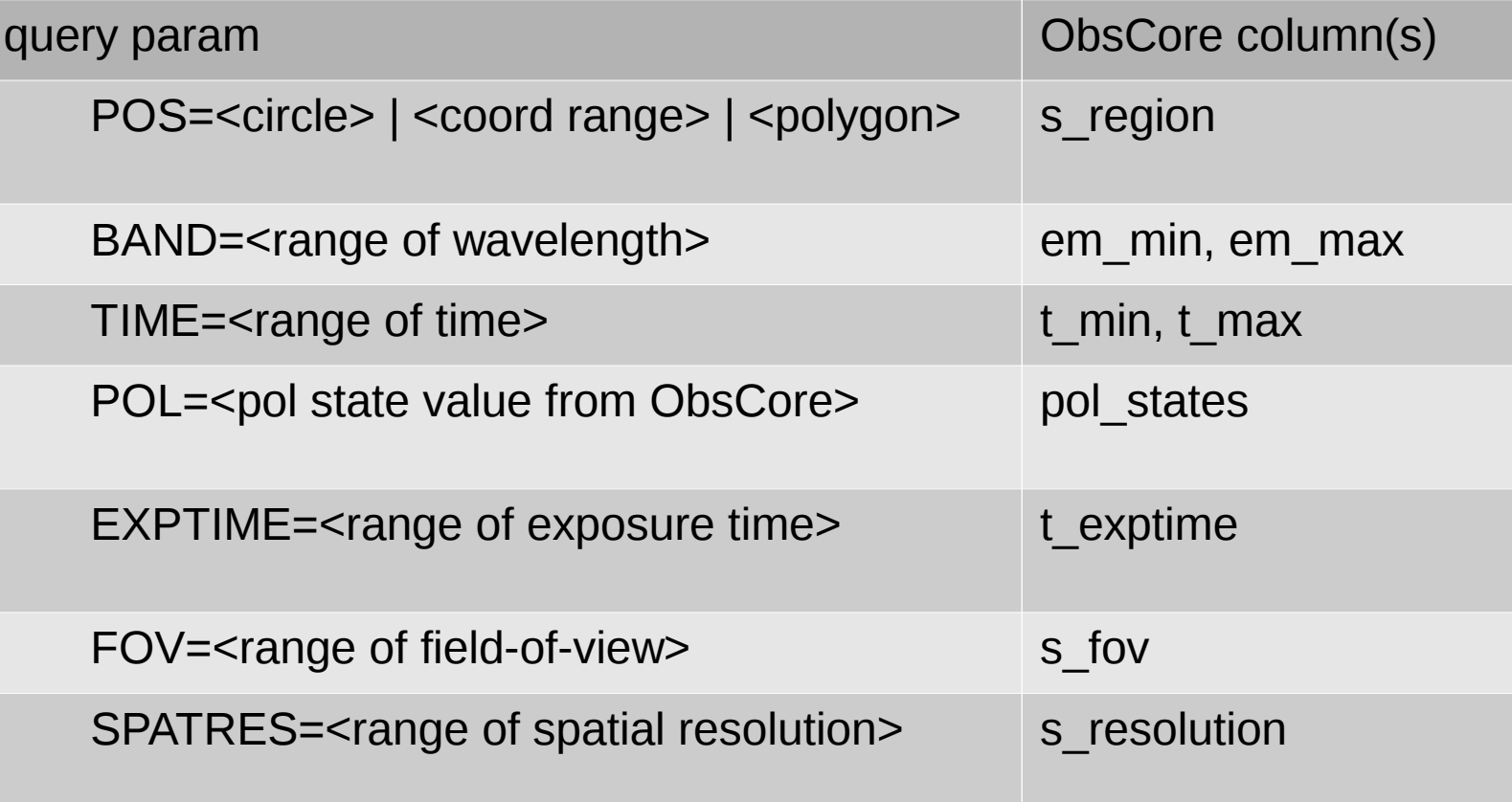

- <range>
	- values separated by /
	- missing value == open-ended
		- BAND=0.20/0.22
		- TIME=54321.0/

EXPTIME=/600

• TIME parameter allows for MJD and timestamp strings as specified by DALI

- simple geometry
	- simple geometry values with fixed coordinate and reference system POS=circle 12 34 0.5 POS=polygon 10 10 12 10 12 12 10 12 POS=range 10/20 -2/2 POS=range / -2/2
- coordinate range is **not** an STC box
- polygon interior is the smaller of left- and rightside (smaller than half sphere)

- output currently limited to ObsCore fields
- advice about use of DataLink
	- in access\_url (and access\_format)
	- describing DataLink services that can be called (with obs publisher did) using DataLink service descriptor
	- describing direct calls to access data service(s) (DataLink service descriptor)

#### WD-SIA-2.1 metadata

- was **get-gory-details** in Hawaii
- capability intended to get complete metadata for a dataset (via obs publisher did)
- requires ImageDM serialisation format
- deferred to SIA-2.1